# Package 'gmvjoint'

December 21, 2023

<span id="page-0-0"></span>Type Package

Title Joint Models of Survival and Multivariate Longitudinal Data

Version 0.4.0

Date 2023-12-19

Description Fit joint models of survival and multivariate longitudinal data. The longitudinal data is specified by generalised linear mixed models. The joint models are fit via maximum likelihood using an approximate expectation maximisation algorithm. Bernhardt (2015) [<doi:10.1016/j.csda.2014.11.011>](https://doi.org/10.1016/j.csda.2014.11.011).

License GPL-3

**Depends**  $R$  ( $>= 3.6.0$ ), glmmTMB, survival

Imports Rcpp (>= 1.0.6), MASS, methods, mvtnorm, pracma, stats, statmod, xtable

LinkingTo Rcpp, RcppArmadillo

Encoding UTF-8

RoxygenNote 7.2.3

LazyData true

URL <https://github.com/jamesmurray7/gmvjoint>

BugReports <https://github.com/jamesmurray7/gmvjoint/issues>

NeedsCompilation yes

Author James Murray [aut, cre]

Maintainer James Murray <j.murray7@ncl.ac.uk>

Repository CRAN

Date/Publication 2023-12-21 14:40:02 UTC

# R topics documented:

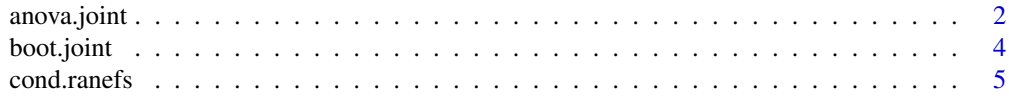

# <span id="page-1-0"></span>2 anova.joint

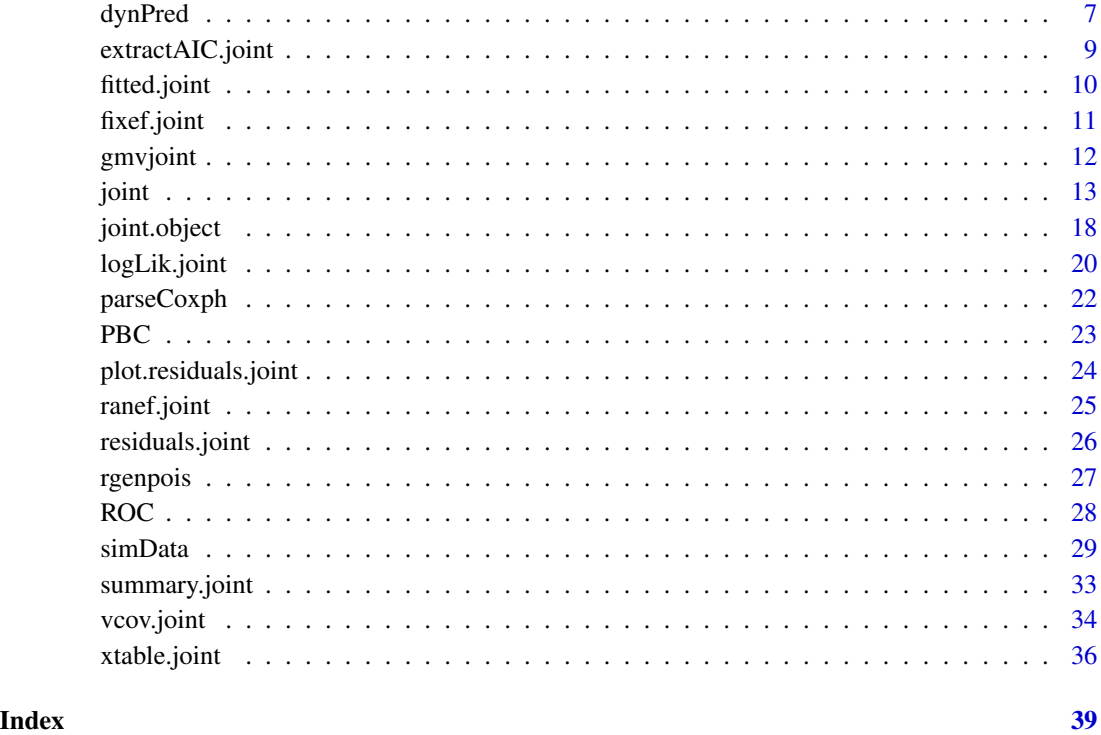

<span id="page-1-1"></span>anova.joint *Anova for joint models*

# Description

Perform a likelihood ratio test between two (nested) joint models. The user must decide whether the models are truly nested.

# Usage

```
## S3 method for class 'joint'
anova(object, object2, ...)
```
# Arguments

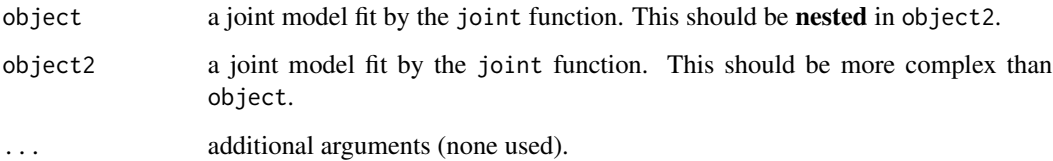

#### <span id="page-2-0"></span>anova.joint  $\frac{3}{2}$

#### Value

A list of class anova.joint with elements

mod0 the name of object.

l0 the log-likelihood of the nested model, i.e. fit under the null.

AIC0 AIC for object.

BIC0 BIC for object.

mod1 the name of object2.

l1 the log-likelihood under the alternative hypothesis.

AIC1 AIC for object2.

BIC1 BIC for object2.

LRT likelihood ratio test statistic.

p the p-value of LRT.

warnSurv internal - logical value for printing difference in survival models.

warnRanefs internal - logical value for printing difference in random effects specifications.

#### Author(s)

James Murray (<j.murray7@ncl.ac.uk>)

#### See Also

[joint](#page-12-1) and [logLik.joint](#page-19-1).

```
rm(list=ls())
data(PBC)
# Compare quadratic vs linear time specification for log(serum bilirubin) -----
PBC$serBilir <- log(PBC$serBilir)
long.formulas1 <- list(serBilir ~ drug * time + (1 + time|id))
long.formulas2 <- list(serBilir ~ drug * (time + I(time^2)) + (1 + time + I(time^2)|id))
surv.formula <- Surv(survtime, status) ~ drug
family <- list('gaussian')
# Fit the two competing models (fit is nested in fit2) ------------------------
fit <- joint(long.formulas1, surv.formula, PBC, family,
             control = list(verbose = FALSE))
fit2 <- joint(long.formulas2, surv.formula, PBC, family, control = list(verbose = FALSE))
anova(fit, fit2)
# Quadratic terms improve fit significantly.
```
<span id="page-3-1"></span><span id="page-3-0"></span>

# Description

Use an existing model fit by joint along with the data object originally used and obtain a mean estimate, standard errors and 95% confidence interval using the bootstrap. The original data is resampled by subject, not by observation.

#### Usage

```
boot.joint(
  fit,
  data,
 boot.size = NULL,
  nboot = 100L,
  replace = TRUE,
 progress = TRUE,
 use.MLES = TRUE,control = list())
```
# Arguments

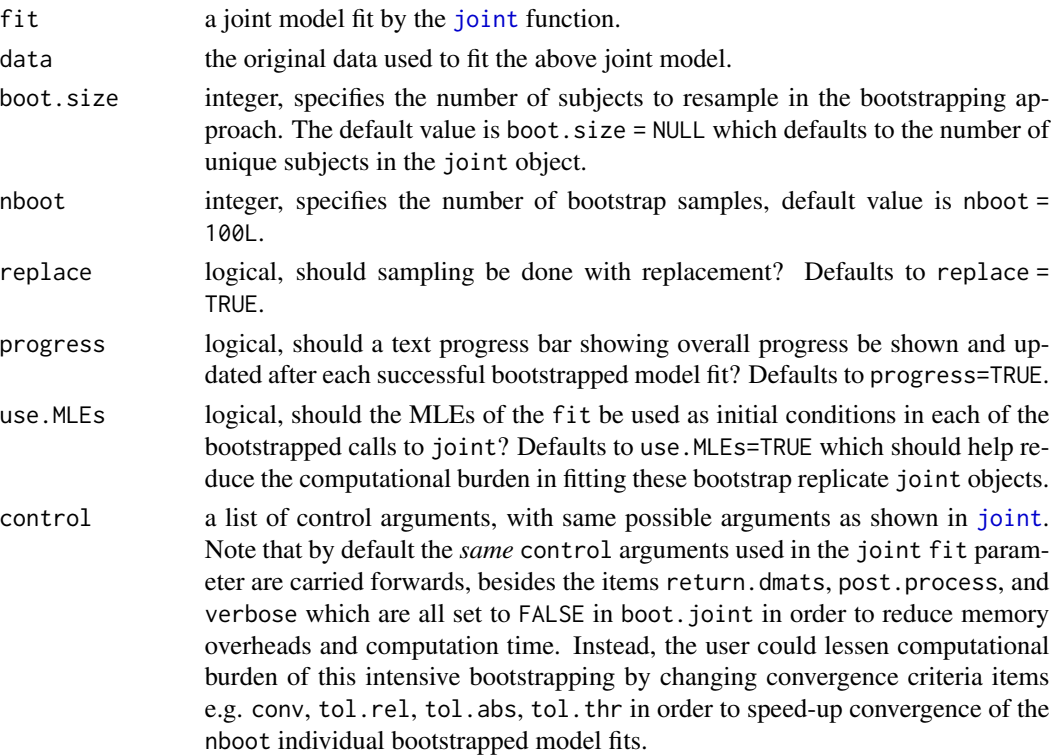

#### <span id="page-4-0"></span>cond.ranefs 5

# Value

A list of class boot.joint which contains the MLEs from supplied joint object, as well as the bootstrapped summaries and some model/computation information.

#### Author(s)

James Murray (<j.murray7@ncl.ac.uk>).

#### See Also

[joint](#page-12-1) [vcov.joint](#page-33-1)

#### Examples

```
# Bivariate fit on PBC data -----------------------------------------
data(PBC)
# Subset data and remove NAs
PBC <- subset(PBC, select = c('id', 'survtime', 'status', 'drug', 'time',
                               'albumin', 'platelets'))
PBC <- na.omit(PBC)
# Specify bivariate fit
long.formulas <- list(
 albumin \sim time*drug + (1 + time|id),
 platelets \sim time * drug + (1 + time|id)
\mathcal{L}surv.formula <- Surv(survtime, status) ~ drug
fit <- joint(long.formulas, surv.formula, PBC, family = list('gaussian', 'poisson'))
# Set 50 bootstraps, with lower absolute tolerance and convergence of 'either'.
BOOT <- boot.joint(fit, PBC, nboot = 50L, control = list(tol.abs = 5e-3, conv = 'either'),
                   use.MLES = TRUE)
BOOT # Print to console via S3 method
```
<span id="page-4-1"></span>cond.ranefs *Obtain conditional distribution of the random effects*

#### Description

Obtain the conditional distribution of the random effects of a joint model fit. This is achieved by a Metropolis scheme. Approximate normality across random effects is expected, and could be useful in diagnosing potential issues surrounding model fits.

#### Usage

```
cond.random5(fit, burnin = 500L, N = 3500L, tune = 2)
```
#### <span id="page-5-0"></span>Arguments

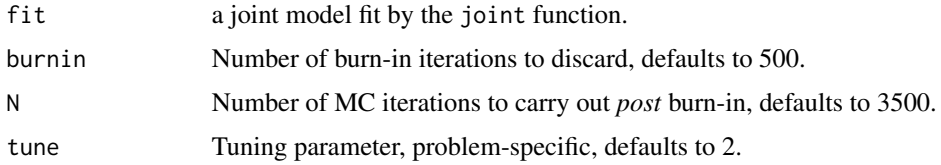

# Value

A list of class cond.b.joint containing:

walks A list of length n containing the history of  $b_i$  post burn-in.

acceptance A numeric vector containing the acceptance rate for each sampled subject.

M The ModelInfo list from joint. Used by S3 methods for class cond.b.joint.

bhats Posterior estimates at MLEs for the random effects. Same as ranef(joint).

Sigmahats The covariances of bhats.

D The MLE estimate for the variance-covariance matrix of random effects from fit.

q Dimension of random effects.

K Number of responses.

qnames The names of the random effects as determined by call to joint.

burnin The amount of burn-in used.

N Number of MC iterations.

tune tuning parameter used

nobs The number of observations for each subject for each response.

elapsed.time Time taken for cond.ranefs to complete.

# See Also

[ranef.joint](#page-24-1) [plot.cond.b.joint](#page-0-0)

```
dat <- simData()$data
long.formulas <- list(Y.1 \sim time + cont + bin + (1 + time|id),
                     Y.2 \sim time + cont + bin + (1 + time|id))
surv.formula <- Surv(survtime, status) ~ bin
fit <- joint(long.formulas, surv.formula, dat, list("gaussian","gaussian"))
cond.b \le cond.ranefs(fit, burnin = 50L, N = 1000, tune = 2)
cond.b
plot(cond.b) # Overall
plot(cond.b, id = 1) # Plot the first subject (see plot.cond.b.joint).
```
<span id="page-6-1"></span><span id="page-6-0"></span>dynPred *Dynamic predictions for survival sub-model in a multivariate joint model.*

# Description

Calculates individualised conditional survival probabilities for subjects during a period of follow-up using a joint model fit along with requisite longitudinal process history.

Note that this function is largely designed for use within the ROC function which assesses discriminatory power of the joint model, however it *does* function by itself with proper use of its arguments.

# Usage

```
dynPred(
  data,
  id,
  fit,
 u = NULL,nsim = 200,
 progress = TRUE,
  scale = NULL,
  df = NULL)
```
# Arguments

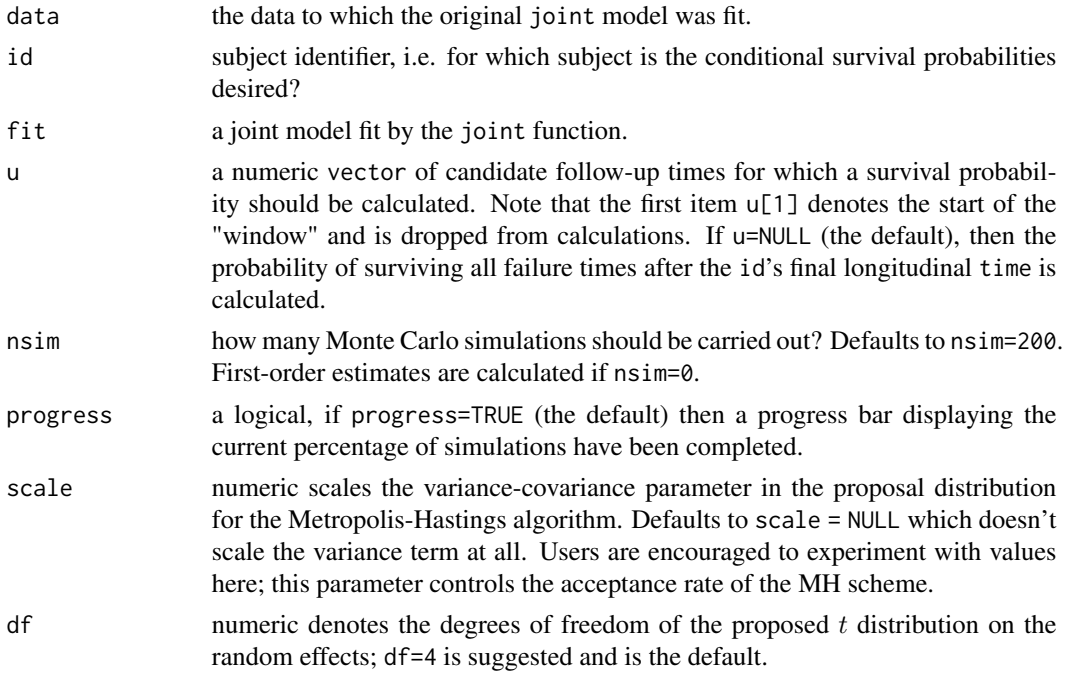

#### <span id="page-7-0"></span>Details

Dynamic predictions for the time-to-event process based on information available on the subject's longitudinal process up to given time  $t$  are calculated by Monte Carlo simulation outlined in Rizopoulos (2011). For a subject last observed at time  $t$ , the probability that they survive until future time  $u$  is

$$
Pr(T_i \geq u | T \geq t; \boldsymbol{Y}_i, \boldsymbol{b}_i; \boldsymbol{\Omega}) \approx \frac{S(u | \hat{\boldsymbol{b}}_i; \boldsymbol{\Omega})}{S(t | \hat{\boldsymbol{b}}_i; \boldsymbol{\Omega})}
$$

where  $T_i$  is the true failure time for subject i,  $Y_i$  their longitudinal measurements up to time t, and  $S($ ) the survival function.

 $\Omega$  is drawn from the multivariate normal distribution with mean  $\Omega$  and its variance taken from a fitted joint object.  $\boldsymbol{b}$  is drawn from the t distribution by means of a Metropolis-Hastings algorithm with nsim iterations.

#### Value

A list of class dynPred which consists of three items:

- pi A data.frame which contains each candidate failure time (supplied by u), with the mean, median and 2.5% and 97.5% quantiles of probability of survival until this failure time.
- pi.raw A matrix of with nsim rows and length(u) columns, each row represents the lth conditional survival probability of survival each u survival time. This is largely for debugging purposes.

MH.accept The acceptance rate of the Metropolis-Hastings algorithm on the random effects.

# Author(s)

James Murray (<j.murray7@ncl.ac.uk>).

# References

Bernhardt PW, Zhang D and Wang HJ. A fast EM Algorithm for Fitting Joint Models of a Binary Response to Multiple Longitudinal Covariates Subject to Detection Limits. *Computational Statistics and Data Analysis* 2015; 85; 37–53

Rizopoulos D. Dynamic predictions and prospective accuracy in joint models for longitudinal and time-to-event data. *Biometrics* 2011; 67: 819–829.

#### See Also

[ROC](#page-27-1) and [plot.dynPred](#page-0-0).

```
data(PBC)
PBC$serBilir <- log(PBC$serBilir)
# Focus in on id 81, who fails at around 7 years of follow-up. \code{dynPred} allows us to
# infer how the model believes their survival probability would've progressed (ignoring the
```
# <span id="page-8-0"></span>extractAIC.joint 9

```
# true outcome at start time).
# Univariate -----------------------------------------------------------
long.formulas <- list(serBilir \sim drug * time + (1 + time|id))
surv.formula <- Surv(survtime, status) ~ drug
family <- list('gaussian')
fit <- joint(long.formulas, surv.formula, PBC, family)
preds \leq dynPred(PBC, id = 81, fit = fit, u = NULL, nsim = 200,
                 scale = 2)
preds
plot(preds)
# Bivariate ------------------------------------------------------------
# Does introduction of albumin affect conditional survival probability?
long.formulas <- list(
  serBilir \sim drug \star time + I(time^2) + (1 + time + I(time^2)|id),
  albumin \sim drug \star time + (1 + time|id)
)
fit <- joint(long.formulas, surv.formula, data = PBC, family = list("gaussian", "gaussian"))
bi.preds <- dynPred(PBC, id = 81, fit = fit, u = NULL, nsim = 200,
                    scale = fit$coeffs$D/sqrt(fit$ModelInfo$n))
bi.preds
plot(bi.preds) # Appears to level-off dramatically; perhaps indicative of this id's albumin
               # levels, or acceleration in serBilir trajectory around 8.5 years.
```
<span id="page-8-1"></span>extractAIC.joint *Extract AIC from a joint model fit.*

#### Description

Extract AIC from a joint model fit.

### Usage

```
## S3 method for class 'joint'
extractAIC(fit, scale, k = 2, conditional = FALSE, ...)
```
#### Arguments

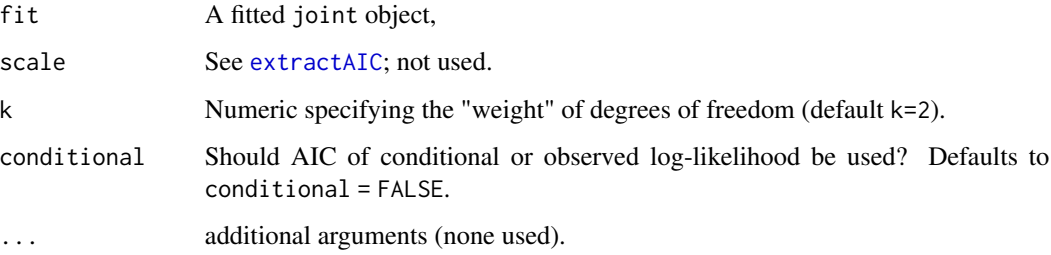

# <span id="page-9-0"></span>Value

A numeric vector of length 2, with first and second element giving

df The degrees of freedom for the fitted model.

AIC The Akaike Information Criterion for the fitted model.

<span id="page-9-1"></span>fitted.joint *Obtain joint model fitted values*

# Description

returns the fitted values from a joint object. Note that the **linear predictor** for each  $k = 1, ..., K$ response is returned.

#### Usage

```
## S3 method for class 'joint'
fitted(object, as = "matrix", \ldots)
```
# Arguments

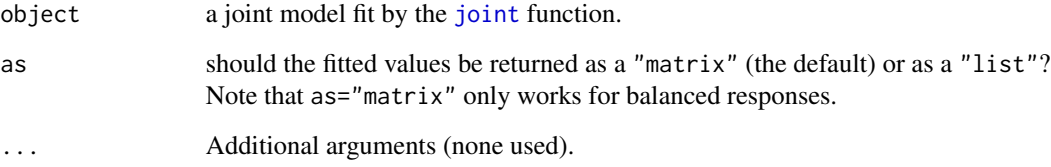

# Value

A matrix (or list) with a column (or list entry) for each of the fitted linear predictors with class fitted.joint.

# Author(s)

James Murray (<j.murray7@ncl.ac.uk>).

# See Also

[residuals.joint](#page-25-1)

#### <span id="page-10-0"></span>fixef.joint 11

# Examples

```
# Bivariate fit on PBC data -----------------------------------------
data(PBC)
# Subset data and remove NAs
PBC <- subset(PBC, select = c('id', 'survtime', 'status', 'drug', 'time',
                               'albumin', 'platelets'))
PBC <- na.omit(PBC)
# Specify bivariate fit
long.formulas <- list(
  albumin \sim time*drug + (1 + time|id),
 platelets \sim time * drug + (1 + time|id)
\lambdasurv.formula <- Surv(survtime, status) ~ drug
fit <- joint(long.formulas, surv.formula, PBC, family = list('gaussian', 'poisson'))
fitted(fit)
```
<span id="page-10-1"></span>fixef.joint *Extract fixed effects from a* joint *object.*

#### Description

Extract fixed effects from a joint object.

### Usage

```
## S3 method for class 'joint'
fixef(object, what = c("long", "surv"), ...)
```
# Arguments

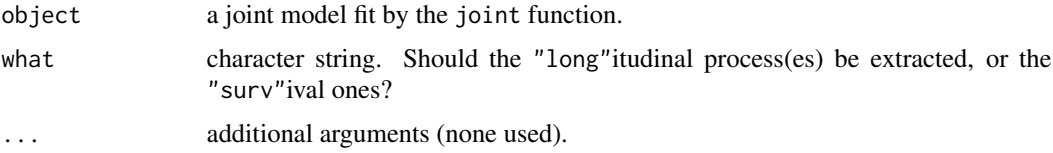

# Value

A vector containing requested fixed effects.

### Author(s)

James Murray (<j.murray7@ncl.ac.uk>).

#### See Also

[ranef.joint](#page-24-1)

#### Examples

```
# Univariate fit on PBC data -------------------------------------------
data(PBC)
# Subset data and remove NAs
PBC <- subset(PBC, select = c('id', 'survtime', 'status', 'drug', 'time',
                               'albumin'))
PBC <- na.omit(PBC)
# Specify simple univariate fit
long.formulas <- list(
 albumin \sim time + (1 + time|id)
)
surv.formula <- Surv(survtime, status) ~ drug
fit <- joint(long.formulas, surv.formula, PBC, family = list('gaussian'))
fixef(fit, 'long')
fixef(fit, 'surv')
```
gmvjoint *Joint Models of Survival and Multivariate Longitudinal Data*

#### Description

gmvjoint allows the user to fit joint models of survival and multivariate longitudinal data. The longitudinal data is specified by generalised linear mixed models (GLMMs). The joint models are fit via maximum likelihood using an approximate EM algorithm first proposed by Bernhardt et al. (2015). The GLMMs are specified using the same syntax as for package glmmTMB Brooks et al. (2017). The joint models themselves are then the flexible extensions to those in e.g. Wulfsohn and Tsiatis (1997). The user is able to simulate data under many different response types.

#### Author(s)

James Murray <j.murray7@ncl.ac.uk>

#### References

Bernhardt PW, Zhang D and Wang HJ. A fast EM Algorithm for Fitting Joint Models of a Binary Response to Multiple Longitudinal Covariates Subject to Detection Limits. *Computational Statistics and Data Analysis* 2015; 85; 37–53

Mollie E. Brooks, Kasper Kristensen, Koen J. van Benthem, Arni Magnusson, Casper W. Berg, Anders Nielsen, Hans J. Skaug, Martin Maechler and Benjamin M. Bolker (2017). glmmTMB

<span id="page-11-0"></span>

#### <span id="page-12-0"></span>joint 13

Balances Speed and Flexibility Among Packages for Zero-inflated Generalized Linear Mixed Modeling. *The R Journal*, 9(2), 378-400.

Murray, J and Philipson P. A fast approximate EM algorithm for joint models of survival and multivariate longitudinal data.*Computational Statistics and Data Analysis* 2022

Wulfsohn MS, Tsiatis AA. A joint model for survival and longitudinal data measured with error. *Biometrics.* 1997; 53(1), 330-339.

<span id="page-12-1"></span>joint *Fit a joint model to time-to-event and multivariate longitudinal data*

# Description

Fit a joint model to time-to-event and multivariate longitudinal data

# Usage

```
joint(
  long.formulas,
  surv.formula,
  data,
  family,
  disp.formulas = NULL,
  control = list())
```
# Arguments

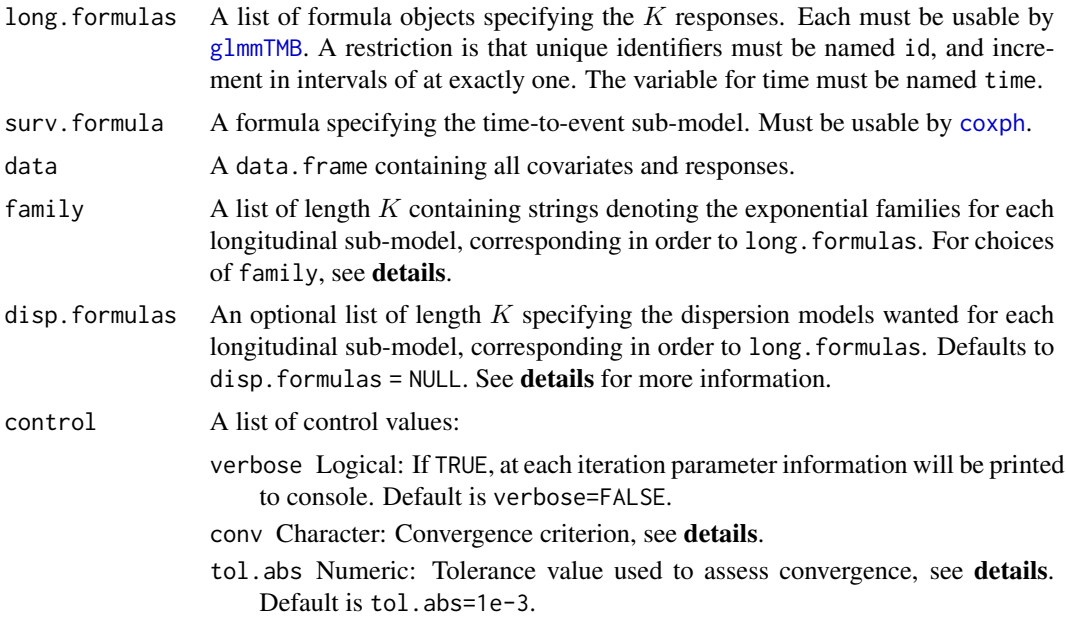

- <span id="page-13-0"></span>tol.rel Numeric: Tolerance value used to assess convergence, see details. Default is tol.rel=1e-2.
- tol.den Numeric: Tolerance value used to assess convergence, see details. Default is tol.den=1e-3.
- tol.thr Numeric: Threshold used when conv = 'sas', see details. Default is tol.thr=1e-1.
- grad.eps Numeric: Step size for numerical differentiation routines used to calculate the gradient in updates to dispersion parameters. This defaults to the cube root of machine tolerance. If a different step size is wanted for each response, a list can also be provided, with each of its elements corresponding to each longitudinal response (even if not fitted with a dispersion model).
- hess.eps Numeric: Step size for numerical differentiation routines used to calculate the hessian in updates to dispersion parameters. This defaults to the fourth root of machine tolerance. Behaves in same way as grad.eps for more information.
- inits List: list of initial conditions, any/all of the following can be specified (largely for bootstrapping purposes). Accepts elements named: D, which should be an appropriately-dimensioned variance-covariance matrix; beta, a vector containing all fixed effects; sigma a list containing all dispersion parameters, with non-applicable elements set to zero; gamma a vector containing all association parameters; zeta a vector containing the timeinvariant survival coefficients.
- maxit Integer: Maximum number of EM iterations to carry out before exiting the algorithm. Defaults to maxit=200L, which is usually sufficient.
- correlated Logical: Should covariance parameters between responses be estimated and used in determination of model convergence? Default is correlated=TRUE. A choice of correlated=FALSE is equivalent to imposing the belief that deviations in longitudinal trajectories are not correlated across responses, but can decrease computation time, particularly for large K.
- gh.nodes Integer: Number of weights and abscissae to use in gauss-hermite quadrature. Defaults to gh.nodes=3, which is usually sufficient.
- gh.sigma Numeric: Standard deviation for gauss-hermite approximation of normal distribution. Defaults to gh.sigma=1. This should rarely (if ever) need altering.
- return.dmats Logical: Should data matrices be returned? Defaults to return.dmats=TRUE. Note that some S3 methods for [joint.object](#page-17-1)s require the returned object to include these data matrices.
- return.inits Logical: Should a list of inital conditons be returned? Defaults to return.inits=FALSE.
- center.ph Logical: Should the survival covariates be mean-centered? Defaults to center.ph=TRUE.
- post.process Logical: Should model post-processing be carried out (assumes that the model has converged). Defaults to post.process = TRUE which then returns posterior modes and their variance for the random effects, as well as approximated standard error. This is largely for internal use (i.e. if bootstrapping to obtain SEs instead).

<span id="page-14-0"></span>joint 15

#### Details

Function joint fits a joint model to time-to-event data and multivariate longitudinal data. The longitudinal data can be specified by numerous models encompassing a fairly wide range of data. This joint model fit is achieved by the use of an approximate EM algorithm first proposed in Bernhardt et al. (2015), and later used in the 'classic' multivariate joint model in Murray and Philipson (2022). Each longitudinal response is modelled by

$$
h_k(E[Y_{ik}|b_{ik};\Omega]) = X_{ik}\beta_k + Z_{ik}b_{ik}
$$

where  $h_k$  is a known, monotonic link function. An association is induced between the Kth response and the hazard  $\lambda_i(t)$  by:

$$
\lambda_i(t) = \lambda_0(t) \exp\{S_i^T \zeta + \sum_{k=1}^K \gamma_k W_k(t)^T b_{ik}\}
$$

where  $\gamma_k$  is the association parameter and  $W_k(t)$  is the vector function of time imposed on the Kth random effects structure (i.e. intercept-and-slope; spline).

#### Value

An object with class joint. See joint. object for information.

#### Family specification

Currently, five families are available for implementation, spanning continuous, binary and count data types:

- 'gaussian' Normally distributed. The identity link is used. A term  $\sigma_k$  will be estimated, denoting the *variance* of this response
- 'binomial' For binary data types, a logit link is used.
- 'poisson' For count data types where dispersion is either non-consequential or ignored. A log link is used.
- 'genpois' For count data types where dispersion is at least of some secondary interest. A log link is used. A term  $\sigma_k$  is estimated, denoting the dispersion,  $\varphi$  of the response. This follows interpretation of Zamani & Ismail (2012):  $\varphi > 0$ : Over-dispersion;  $\varphi < 0$ : Under-dispersion.  $Var[Y] = (1 + \varphi)^2 \mu.$
- 'Gamma' For continuous data where a Gamma distribution might be sensible. The log link is used. A term  $\sigma_k$  is be estimated, denoting the (log) shape of the distribution, which is then reported as  $\varphi_k = \exp{\{\sigma_k\}}$ .
- "negbin" For count data types where overdispersion is modelled. A log link is used. A term  $\sigma_k$  is estimated, which is then reported as  $\varphi_k = \exp{\lbrace \sigma_k \rbrace}$  which is the overdispersion. The variance of the response is  $Var[Y] = \mu + \mu^2/\varphi$ .

For families "negbin", "Gamma", "genpois", the user can define the dispersion model desired in disp.formulas. For the "negbin" and "Gamma" cases, we define  $\varphi_i = \exp\{W_i \sigma_i\}$  (i.e. the exponent of the linear predictor of the dispersion model; and for "genpois" the identity of the linear is used.

#### <span id="page-15-0"></span>Dispersion models

The disp.formulas in the function call allows the user to model the dispersion for a given submodel if wanted. The default value disp.formulas = NULL simply imposes an 'intercept only' model. If the kth item in disp. formulas corresponds to a longitudinal sub-model with no dispersion term, then it is simply ignored. With this in mind then, if a dispersion model is only required for, say, one sub-model, then the corresponding item in this list of models should be specified as such, with the others set to ~1.

#### Standard error estimation

We follow the approximation of the observed empirical information matrix detailed by Mclachlan and Krishnan (2008), and later used in joineRML (Hickey et al., 2018). These are only calculated if post.process=TRUE. Generally, these SEs are well-behaved, but their reliability will depend on multiple factors: Sample size; number of events; collinearity of REs of responses; number of observed times, and so on. Some more discussion/ references are given in [vcov.joint](#page-33-1).

#### Convergence of the algorithm

A few convergence criteria (specified by control\$conv) are available:

- abs Convergence reached when maximum absolute change in parameter estimates is  $<$  tol. abs.
- rel Convergence reached when maximum absolute relative change in parameter estimates is <tol.rel. A small amount (tol.den) is added to the denominator to eschew numerical issues if parameters are nearly zero.

either Convergence is reached when either abs or rel are met.

sas Assess convergence for parameters  $|\Omega_a|$ <tol.thr by the abs criterion, else rel. This is the default.

Note that the baseline hazard is updated at each EM iteration, but is not monitored for convergence.

# Author(s)

James Murray (<j.murray7@ncl.ac.uk>).

#### References

Bernhardt PW, Zhang D and Wang HJ. A fast EM Algorithm for Fitting Joint Models of a Binary Response to Multiple Longitudinal Covariates Subject to Detection Limits. *Computational Statistics and Data Analysis* 2015; 85; 37–53

Hickey GL, Philipson P, Jorgensen A, Kolamunnage-Dona R. joineRML: a joint model and software package for time-to-event and multivariate longitudinal outcomes. *BMC Med. Res. Methodol.* 2018; 50

McLachlan GJ, Krishnan T. *The EM Algorithm and Extensions.* Second Edition. Wiley-Interscience; 2008.

Murray, J and Philipson P. A fast approximate EM algorithm for joint models of survival and multivariate longitudinal data.*Computational Statistics and Data Analysis* 2022; 170; 107438

Zamani H and Ismail N. Functional Form for the Generalized Poisson Regression Model, *Communications in Statistics - Theory and Methods* 2012; 41(20); 3666-3675.

<span id="page-16-0"></span>joint 17

#### See Also

```
summary.joint, logLik.joint, boot.joint, extractAIC.joint, fixef.joint, ranef.joint,
vcov.jointjoint.objectxtable.jointsimData.
```
#### Examples

```
# 1) Fit on simulated bivariate data, (1x gaussian, 1x poisson) --------
beta <- do.call(rbind, replicate(2, c(2, -0.1, 0.1, -0.2), simplify = FALSE))
gamma <-c(0.3, -0.3)D \leftarrow diag(c(0.25, 0.09, 0.25, 0.05))family <- list('gaussian', 'poisson')
data \le simData(ntms = 10, beta = beta, D = D, n = 100,
                family = family, zeta = c(0, -0.2),
                sigma = list(0.16, 0), gamma = gamma)$data
# Specify formulae and target families
long.formulas <- list(
  Y.1 \sim time + cont + bin + (1 + time|id), # Gaussian
 Y.2 \sim time + cont + bin + (1 + time|id) # Poisson
)
surv.formula <- Surv(survtime, status) ~ bin
fit <- joint(long.formulas, surv.formula, data, family)
# 2) Fit on PBC data -----------------------------------------------------
data(PBC)
# Subset data and remove NAs
PBC <- subset(PBC, select = c('id', 'survtime', 'status', 'drug', 'time',
                               'serBilir', 'albumin', 'spiders', 'platelets'))
PBC <- na.omit(PBC)
# Specify GLMM sub-models, including interaction and quadratic time terms
long.formulas <- list(
  log(serBilir) ~ ~ drug ~ * (time + I(time^2)) + (1 + time + I(time^2))id),albumin \sim drug * time + (1 + time|id),
  platelets \sim drug \star time + (1 + time|id),
  spiders \sim drug * time + (1|id)
)
surv.formula <- Surv(survtime, status) ~ drug
fit <- joint(long.formulas, surv.formula, PBC,
              family = list("gaussian", "gaussian", "poisson", "binomial"),
              control = list(verbose = TRUE))
fit
# 3) Fit with dispersion models ----------------------------------------
beta <- do.call(rbind, replicate(2, c(2, -0.1, 0.1, -0.2), simplify = FALSE))
gamma <-c(0.3, -0.3)
```
D <- diag(c(0.25, 0.09, 0.25, 0.05))

```
family <- list('negbin', 'poisson') # As an example; only requires one dispersion model.
sigma \le list(c(1, 0.2), 0) \qquad # Need to specify the model in simData call too.
disp.formulas = list(\text{time}, \text{-}1) # Even though poisson doesn't model dispersion, need to
                                       # populate this element in disp.formulas!
# Simulate some data
data \le simData(ntms = 10, beta = beta, D = D, n = 500,
                family = family, zeta = c(0, -0.2), sigma = sigma,
                disp.formulas = disp.formulas, gamma = gamma)$data
# Now fit using joint
long.formulas <- list(
  Y.1 \sim time + cont + bin + (1+time|id),
  Y.2 \sim time + cont + bin + (1+time|id)
\lambdafit <- joint(
  long.formulas, Surv(survtime, status) ~ bin,
  data, family, disp.formulas = disp.formulas
)
fit
summary(fit)
```
<span id="page-17-1"></span>joint.object *Fitted* joint *object*

#### **Description**

An object returned by the joint function, with class joint a fitted joint model. Objects of this class currently have methods for: logLik, print, ranef, fixef, summary, AIC, and vcov.

## Usage

joint.object

#### Format

An object of class NULL of length 0.

#### Value

A list with the following components.

coeffs A list containing parameter estimates:

D The variance-covariance matrix of the random effects.

- beta Vector of fixed effects for longitudinal processes.
- sigma List of dispersion parameters, families with no dispersion parameter are returned as an unnamed zero value.

gamma Vector of association parameters.

- <span id="page-18-0"></span>zeta Vector of time-invariant survival coefficients.
- hazard A matrix containing unique failure times ft, their hazard contribution haz and the number of events at that failure time nev.
- ModelInfo A list containing information on the model fit:

ResponseInfo A vector containing response names with (family) reported.

Resps A vector containing response names only.

family A list of families fit.

K An integer specifying the number of longitudinal sub-models.

- Pcounts A list containing informations about the number of parameters/random effects:
	- P A vector of length K containing the number of fixed effects for each response (in order).
	- Pd A vector of length K containing the number of dispersion parameters for each response (in order) 0 denotes no parameter for that response.
	- q An integer denoting the number of random effects.
	- vD An integer denoting the number of unique variance-covariance parameters estimated.

long.formulas A list of long.formulas (i.e. from joint call).

- disp.formulas A list of disp.formulas (i.e. from joint call). If no disp.formulas are supplied to joint, then this is populated by a list of  $K$  " $\sim$ 1". The environment is set to parent. frame in this case to avoid memory overheads in returned objects.
- surv.formula Formula object from joint call.
- survtime The name of the event time used in surv.formula.
- status The name of the event indicator used in surv.formula.
- control List of control parameters used, see [joint](#page-12-1).
- convergence.criteria List of parameters relating to the stopping rule.
- inds A list of length two, named R and Cpp, each of which contains the indices for fixed effects  $\beta$  for each response, or the random effects b for the named platform.
- n Number of subjects.
- nobs A vector containing total number of observations for each response.
- mi A K x n matrix containing the number of observations for subject i for the kth response. nev Number of events.
- id.assign A list containing the original ids of subjects in the data supplied to joint, and the id assigned to them for use in subsequent functions.

Hessian The (approximated) Hessian found at MLEs. Only returned if control argument post.process=TRUE.

- vcov The full variance-covariance matrix between parameters. Only returned if control argument post.process=TRUE.
- SE A named vector of approximated standard error for each estimated parameter. Only returned if control argument post.process=TRUE.
- logLik log-likelihood evaluated at parameter estimates. Only returned if control argument post.process=TRUE.
- REs The random effects, with subject-specific variance matrices attributed. If control argumnet post.process=TRUE then these are found at MLEs (i.e. are posterior estimates), otherwise they are taken from the final EM iteration.
- elapsed.time Named numeric containing breakdown of elapsed time for joint fit.

dmats A list of data matrices on each of the longitudinal and survival processes for each subject.

#### Author(s)

James Murray (<j.murray7@ncl.ac.uk>).

# See Also

[joint](#page-12-1).

<span id="page-19-1"></span>logLik.joint *Log-likelihood for joint model.*

#### Description

Calculate joint log-likelihood, degrees of freedom, AIC and BIC of joint model fit.

#### Usage

```
## S3 method for class 'joint'
logLik(object, conditional = FALSE, ...)
```
#### Arguments

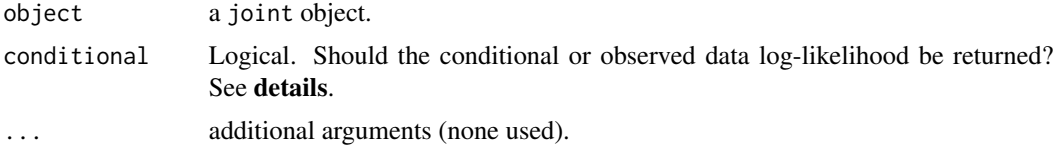

# Details

Calculate the log-likelihood of a joint model of survival and multivariate longitudinal data (i.e. a joint object). The argument conditional manages whether or not the log-likelihood *conditional* on the random effects, or simply the observed data log-likelihood is returned (the default, conditional = FALSE).

If conditional = TRUE, then the log-likelihood conditional on the random effects is returned. That is

 $\log f(T_i, \Delta_i, Y_i | b_i; \Omega) = \log f(Y_i | b_i; \Omega) + \log f(T_i, \Delta_i | b_i; \Omega) + \log f(b_i | \Omega)$ 

If conditional = FALSE, then the observed data log-likelihood is returned i.e.

$$
\log \int f(Y_i|b_i;\Omega)f(T_i,\Delta_i|b_i;\Omega)f(b_i|\Omega)db_i.
$$

Additionally, the degrees of freedom,  $\nu$  is given by

$$
\nu = \text{length}(\text{vech}(D)) + \sum_{k=1}^K \{P_k + P_{\sigma_k}\} + P_s,
$$

<span id="page-19-0"></span>

#### <span id="page-20-0"></span>logLik.joint 21

where  $P_k$  denotes the number of coefficients estimated for the kth response, and  $P_{\sigma_k}$  the number of dispersion parameters estimated.  $P_s$  denotes the number of survival coefficients, i.e. the length of c(zeta, gamma). Finally, all covariance parameters are captured in length(vech(D)).

With the degrees of freedom, we can additionally compute AIC and BIC, which are defined in no special way; and are calculated using the observed data log-likelihood.

# Value

Returns an object of class logLik, a number which is the log-likelihood of the fitted model object. This has multiple attributes: df which is the degrees of freedom, df.residual; the number of residual degrees of freedom; AIC and BIC which are the Akaike or Bayes information criterion evaluated at either the conditional or observed log-likelihood (as requested by argument conditional).

#### Author(s)

James Murray (<j.murray7@ncl.ac.uk>)

#### References

Henderson R, Diggle P, Dobson A. Joint modelling of longitudinal measurements and event time data. *Biostatistics* 2000; 1(4); 465-480.

Wulfsohn MS, Tsiatis AA. A joint model for survival and longitudinal data measured with error. *Biometrics* 1997; 53(1); 330-339.

#### See Also

[extractAIC.joint](#page-8-1) and [anova.joint](#page-1-1)

#### Examples

```
# Bivariate simulated data (2x Gaussian)
data \le simData(n = 100,
  D = diag(c(.25, .04, .2, .02)),gamma = c(0.4, -0.2), theta = c(-2, .2))$data
fit <- joint(list(
    Y.1 \sim time + cont + bin + (1 + time|id),
    Y.2 \sim time + cont + bin + (1 + time|id)
 ), Surv(survtime, status) \sim cont + bin,
 data = data,
 family = list('gaussian', 'gaussian'))
```
logLik(fit)

<span id="page-21-0"></span>

# Description

Creates a set of survival data and fits a coxph model using a survival formula and a data set.

# Usage

```
parseCoxph(surv.formula, data, center = TRUE)
```
# Arguments

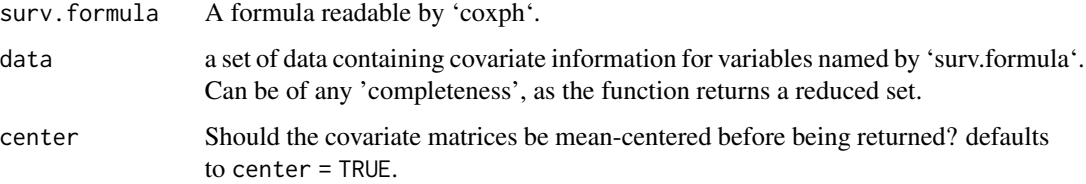

#### Value

A list with class parseCoxph containing:

- survdata reduced version of data, with only one row per subject, with covariates specified by surv.formula along with survival time and failure status.
- Smat matrix containing all requisite survival covariates (one row per subject).

ph the model fit from coxph.

Delta list of failure indicators for each of the unique subjects.

n number of unique subjects.

ft vector of unique failure times.

nev vector containing number of failures at each failure time ft.

survtime the name of the time variable in surv.formula.

status the name of the event variable in surv.formula.

```
data = simData()$data
parseCoxph(Surv(survtime, status) ~ bin, data = data)
```
#### <span id="page-22-0"></span>Description

Primary biliary cirrhosis (PBC) data. PBC is a chronic liver disease which affects the bile ducts of the liver, complications of which can ultimately lead to death. The longitudinal profile of numerous biomarkers were observed for 312 patients at the Mayo Clinic between 1974 and 1984 with patients assigned to either the active (D-penicillamine, n=154 (50.6 placebo treatment arm (Murtaugh 1994). The data is publicly available in numerous places, including joineRML and survival. The presence of many longitudinal biomarkers of clinical interest as well as an event-time has lead to the PBC data becoming widely used in literature.

#### Usage

data('PBC')

#### Format

data.frame with 312 patients and 19 variables:

id Subject identifier

survtime Survival time in years

drug Binary indicator covariate: was the patient assigned active (drug=1) or placebo?

sex Binary indicator covariate: Takes value 1 if the subject is female, and zero if male.

time Time of visit (0=baseline).

- ascites Binary *response* variable. Takes value 1 if accumulation of fluid in abdomen ("ascites") present.
- hepatomegaly Binary *response* variable. Takes value 1 if enlarged liver ("hepatomegaly") present.
- spiders Binary *response* variable. Takes value 1 if malformed blood vessels in skin ("hepatomegaly") present.

edema Factor variable describing edema therapy, see [pbcseq](#page-0-0).

serBilir Serum bilirubin (measured in mg/dl).

serChol Serum cholesterol (measured in mg/dl).

album Serum albumin (measured in mg/dl).

alkaline Alkaline phosphotase (measured in U/liter).

SGOT Aspartate aminotransferase (measured in U/liter).

platelets Platelet count per cubic ml/1000.

histologic Histologic stage of disease, see [pbcseq](#page-0-0).

status Survival status, status=1 if the subject experienced mortality and =0 if censored.

age Standardised age at baseline visit.

#### <span id="page-23-0"></span>Details

Nine longitudinal biomarkers exist with varying degrees of completeness in the data.

#### Source

[pbcseq](#page-0-0)

### References

Murtaugh PA, Dickson ER, Van Dam GM, Malinchoc M, Grambsch PM, Langworthy AL, Gips CH. Primary biliary cirrhosis: Prediction of short-term survival based on repeated patient visits. *Hepatology* 1994; 20(1); 126-134.

<span id="page-23-1"></span>plot.residuals.joint *Plot joint model residuals*

# Description

Plot residuals obtained by a joint model (obtained by [joint](#page-12-1)). If the residuals.joint object represents the longitudinal process, a simple (paneled) plot is produced (one for each response). If the residual object contains the Cox-Snell residuals then several plots are produced (interactively): The KM estimate of survival function of said residuals and then repeated for each survival covariate in the model call to joint (if requested).

#### Usage

## S3 method for class 'residuals.joint'  $plot(x, strata = FALSE, ...)$ 

#### Arguments

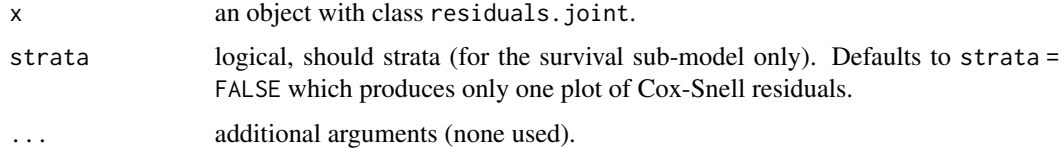

# Author(s)

James Murray (<j.murray7@ncl.ac.uk>).

# See Also

[residuals.joint](#page-25-1)

<span id="page-24-1"></span><span id="page-24-0"></span>

#### Description

Return the random effects  $\hat{b}$  which maximises the complete data log-likelihood at the MLEs  $\hat{\Omega}$ .

#### Usage

```
## S3 method for class 'joint'
ranef(object, Var = FALSE, ...)
```
#### Arguments

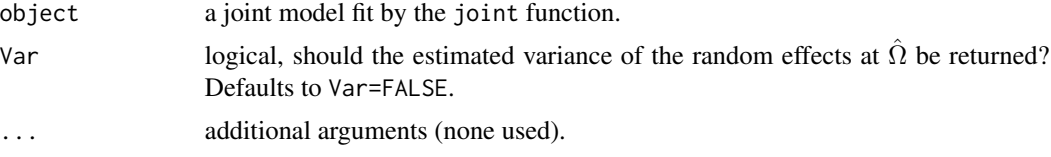

#### Value

A matrix containing required random effects effects. If Var=TRUE, instead a list is returned with first element the matrix of random effects and second a matrix of the variances  $\hat{\Sigma}$ . Note that these are *posterior modes* of the random effects. Conditional distribution can be found by [cond.ranefs](#page-4-1).

#### Author(s)

James Murray (<j.murray7@ncl.ac.uk>).

#### See Also

[fixef.joint](#page-10-1) [cond.ranefs](#page-4-1)

```
# Univariate fit on PBC data -----------------------------------------
data(PBC)
# Subset data and remove NAs
PBC <- subset(PBC, select = c('id', 'survtime', 'status', 'drug', 'time',
                               'albumin'))
PBC <- na.omit(PBC)
# Specify univariate fit
long.formulas <- list(
  albumin \sim time*drug + (1 + time|id)
)
```

```
surv.formula <- Surv(survtime, status) ~ drug
fit <- joint(long.formulas, surv.formula, PBC, family = list('gaussian'))
b <- ranef(fit, FALSE)
```
<span id="page-25-1"></span>residuals.joint *Obtain joint model residuals*

# Description

returns the Pearson residuals values from a joint object.

# Usage

```
## S3 method for class 'joint'
residuals(
 object,
 what = c("longit", "surv"),type = c("response", "pearson"),
  ...
\mathcal{L}
```
# Arguments

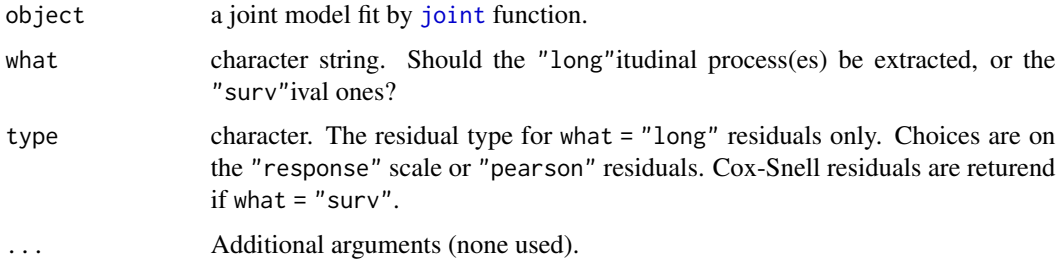

## Value

a named list of length  $K$  of class residuals.joint containing residuals produced by the joint model for each of the  $k = 1, \ldots, K$  responses, along with the fitted values as an attribute.

# Author(s)

James Murray (<j.murray7@ncl.ac.uk>).

#### See Also

[fitted.joint](#page-9-1) [plot.residuals.joint](#page-23-1)

<span id="page-25-0"></span>

#### <span id="page-26-0"></span>rgenpois 27

# Examples

```
# Trivariate fit on PBC data -----------------------------------------
data(PBC)
# Subset data and remove NAs
PBC <- subset(PBC, select = c('id', 'survtime', 'status', 'drug', 'time',
                               'albumin', 'hepatomegaly', 'platelets'))
PBC <- na.omit(PBC)
# Specify trivariate fit
long.formulas <- list(
  albumin \sim time*drug + (1 + time|id),
  platelets \sim time * drug + (1 + time|id),
  hepatomegaly \sim time * drug + (1|id)
\lambdasurv.formula <- Surv(survtime, status) ~ drug
fit <- joint(long.formulas, surv.formula, PBC,
             family = list('gaussian', 'poisson', 'binomial'))
R <- residuals(fit, type = 'pearson')
plot(R)
plot(residuals(fit, what = "surv"))
```
<span id="page-26-1"></span>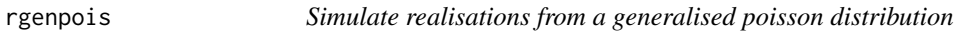

## Description

Simulate realisations from a generalised poisson distribution

### Usage

rgenpois(mu, phi)

#### Arguments

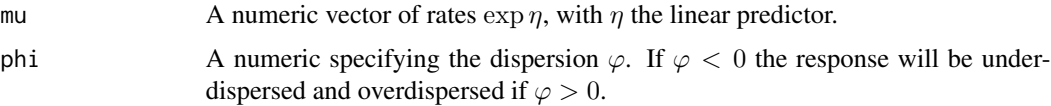

### Details

Follows the "GP-1" implementation of the generalised Poisson distribution outlined in Zamani & Ismail (2012). The variance of produced Y is  $(1 + \varphi)^2 \mu$ . As such the dispersion parameter is bounded (i.e. not in positive reals as with CMP distribution).

<span id="page-27-0"></span>An appropriately-dimensioned vector of count data.

#### References

Zamani H and Ismail N. Functional Form for the Generalized Poisson Regression Model, *Communications in Statistics - Theory and Methods* 2012; 41(20); 3666-3675.

<span id="page-27-1"></span>

ROC *Receiver Operator Characteristics (ROC) for a* joint *model.*

# **Description**

Using longitudinal information available up to a time, establish diagnostic capabilities (ROC, AUC and Brier score) of a fitted joint model.

#### Usage

ROC(fit, data, Tstart, delta, control = list(), progress = TRUE, boot = FALSE)

# Arguments

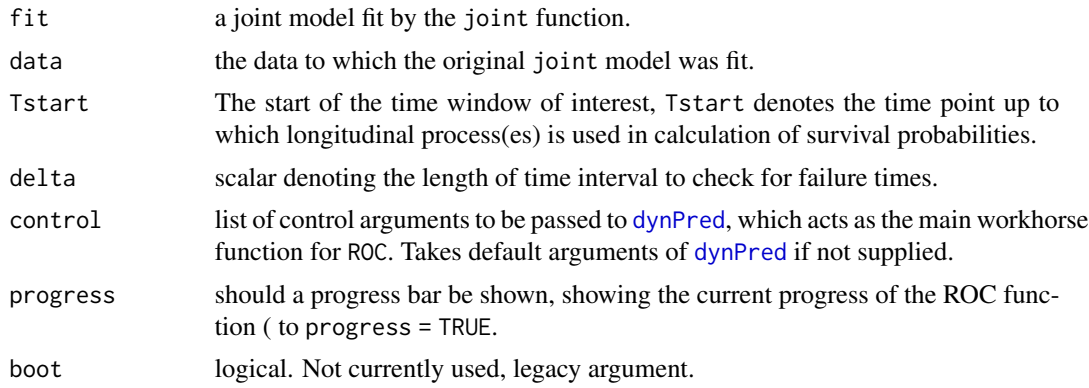

#### Value

A list of class ROC.joint consisting of:

- Tstart numeric denoting the start of the time window of interest; all dynamic predictions generated used longitudinal information up-to time  $T_{\text{start}}$ .
- delta scalar which denotes length of interval to check, such that the window is defined by  $[T_{\text{start}}, T_{\text{start}}, +\delta]$ .
- candidate.u candidate vector of failure times to calculate dynamic probability of surviving for each subject alive in data at time  $T_{\text{start}}$ .
- window.failures numeric denoting the number of observed failures in  $[T_{\text{start}}, T_{\text{start}}, +\delta]$ .

Tstart.alive numeric denoting the risk set at Tstart.

#### <span id="page-28-0"></span>simData 29

metrics a data. frame containing probabilistic thresholds with: TP true positives; FN false negatives; FP false positives; TN true negatives; TPR true positive rate (sensitivity); FPR false positive rate (1-specificity); Acc accuracy; PPV positive predictive value (precision); NPV negative predictive value; F1s F1 score and J Youden's J statistic.

AUC the area under the curve.

BrierScore The Brier score.

PE The predicted error (taking into account censoring), loss function: square.

MH.acceptance Raw acceptance percentages for each subject sampled.

MH.acceptance.bar mean acceptance of M-H scheme across all subjects.

simulation.info list containing information about call to dynPred.

#### Author(s)

James Murray (<j.murray7@ncl.ac.uk>).

#### See Also

[dynPred](#page-6-1), and [plot.ROC.joint](#page-0-0).

#### Examples

```
data(PBC)
PBC$serBilir <- log(PBC$serBilir)
long.formulas <- list(serBilir \sim drug * time + (1 + time|id))
surv.formula <- Surv(survtime, status) ~ drug
family <- list('gaussian')
fit <- joint(long.formulas, surv.formula, PBC, family)
(roc \leq ROC(fit, PBC, Tstart = 8, delta = 2, control = list(nsim = 25)))
plot(roc)
```
<span id="page-28-1"></span>simData *Simulate data from a multivariate joint model*

#### **Description**

Simulate multivariate longitudinal and survival data from a joint model specification, with potential mixture of response families. Implementation is similar to existing packages (e.g. joineR, joineRML).

# Usage

```
simData(
 n = 250,
 n \text{tms} = 10,
  fup = 5,
  family = list("gaussian", "gaussian"),
  sigma = list(0.16, 0.16),
 beta = rbind(c(1, 0.1, 0.33, -0.5), c(1, 0.1, 0.33, -0.5)),
 D = NULL,gamma = c(0.5, -0.5),
 zeta = c(0.05, -0.3),
  theta = c(-4, 0.2),
  cens.rate = exp(-3.5),
  regular.times = TRUE,
 dof = Inf,random.formulas = NULL,
 disp.formulas = NULL,
  return.ranefs = FALSE
)
```
# Arguments

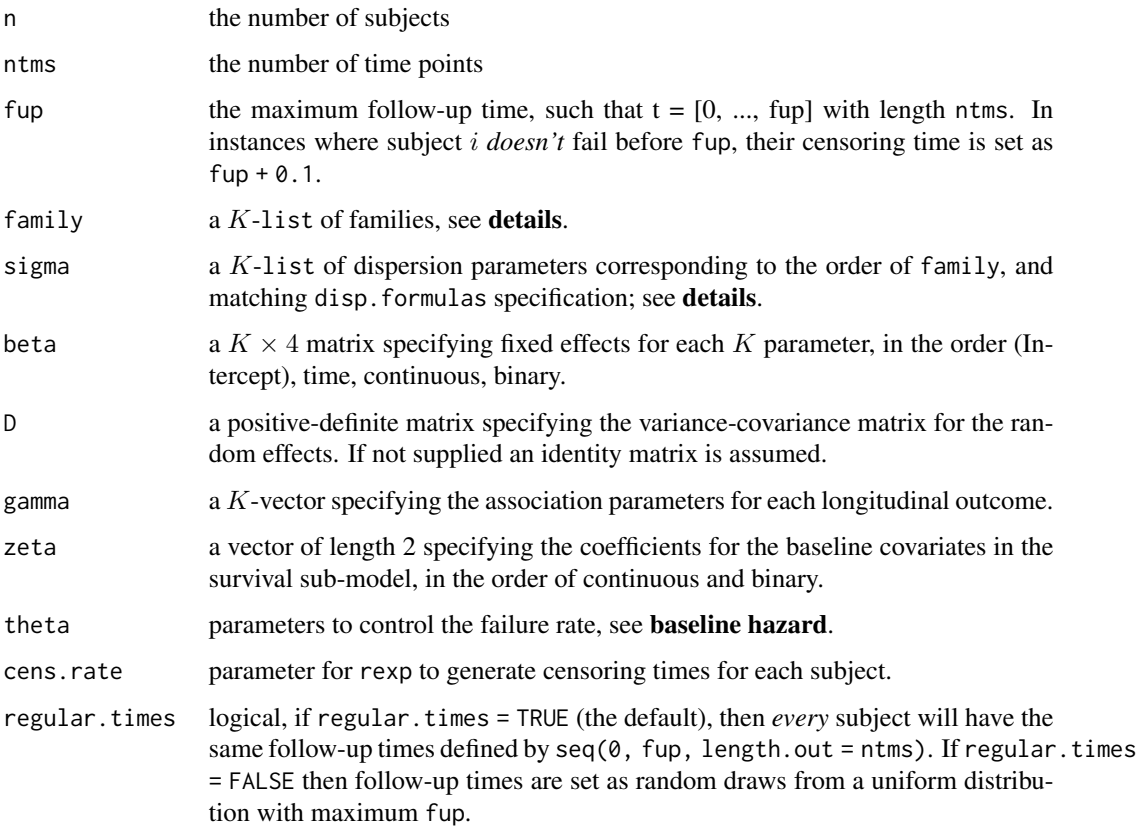

<span id="page-30-0"></span>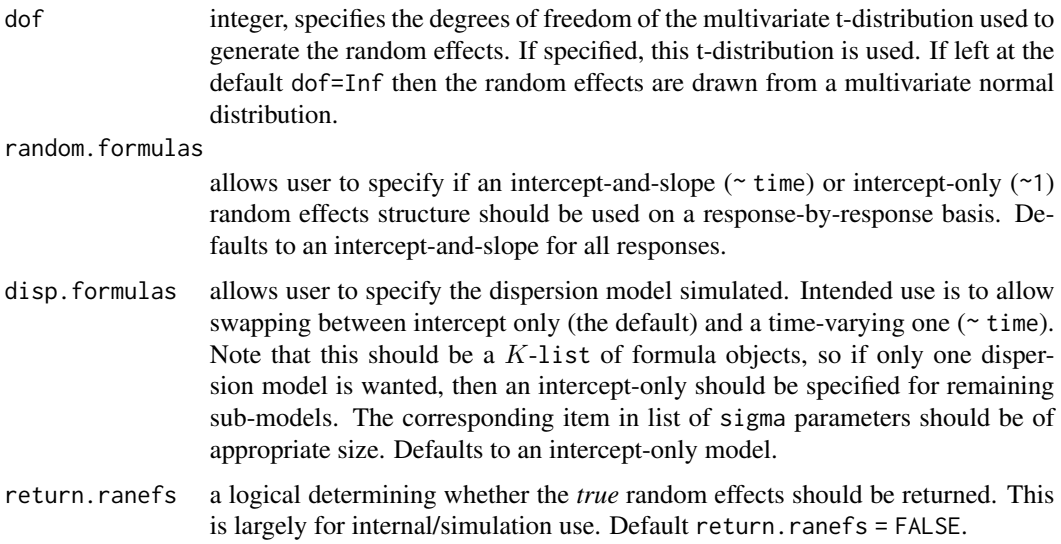

#### Details

simData simulates data from a multivariate joint model with a mixture of families for each  $k =$  $1, \ldots, K$  response. The specification of family changes requisite dispersion parameter sigma, if applicable. The family list can (currently) contain:

- "gaussian" Simulated with identity link, corresponding item in sigma will be the variance.
- "poisson" Simulated with log link, corresponding dispersion in sigma can be anything, as it doesn't impact simulation.
- "binomial" Simulated with logit link, corresponding dispersion in sigma can be anything, as it doesn't impact simulation.
- "negbin" Simulated with a log link, corresponding item in sigma will be the **overdispersion** defined on the log scale. Simulated variance is  $\mu + \mu^2/\varphi$ .
- "genpois" Simulated with a log link, corresponding item in sigma will be the dispersion. Values < 0 correspond to under-dispersion, and values > 0 over- dispersion. See [rgenpois](#page-26-1) for more information. Simulated variance is  $(1+\varphi)^2\mu$ .
- "Gamma" Simulated with a log link, corresponding item in sigma will be the shape parameter, defined on the log-scale.

Therefore, for families "negbin", "Gamma", "genpois", the user can define the dispersion model desired in disp. formulas, which creates a data matrix  $W$ . For the "negbin" and "Gamma" cases, we define  $\varphi_i = \exp\{W_i \sigma_i\}$  (i.e. the exponent of the linear predictor of the dispersion model); and for "genpois" the identity of the linear is used.

#### Value

A list of two data.frames: One with the full longitudinal data, and another with only survival data. If return.ranefs=TRUE, a matrix of the true  $b$  values is also returned. By default (i.e. no arguments provided), a bivariate Gaussian set of joint data is returned.

#### <span id="page-31-0"></span>Baseline hazard

When simulating the survival time, the baseline hazard is a Gompertz distribution controlled by theta= $c(x,y)$ :

$$
\lambda_0(t) = \exp x + yt
$$

where  $y$  is the shape parameter, and the scale parameter is  $\exp x$ .

#### Author(s)

```
James Murray (<j.murray7@ncl.ac.uk>).
```
# References

Austin PC. Generating survival times to simulate Cox proportional hazards models with timevarying covariates. *Stat Med.* 2012; 31(29): 3946-3958.

#### See Also

[joint](#page-12-1)

```
# 1) A set of univariate data ------------------------------------------
beta <- c(2.0, 0.33, -0.25, 0.15)
# Note that by default arguments are bivariate, so need to specify the univariate case
univ.data <- simData(beta = beta,
                     gamma = 0.15, sigma = list(0.2), family = list("gaussian"),D = diag(c(0.25, 0.05)))# 2) Univariate data, with failure rate controlled ---------------------
# In reality, many facets contribute to the simulated failure rate, in
# this example, we'll just atler the baseline hazard via 'theta'.
univ.data.highfail <- simData(beta = beta,
                              gamma = 0.15, sigma = list(0.0), family = list("poisson"),
                              D = diag(c(0.40, 0.08)), theta = c(-2, 0.1))
# 3) Trivariate (K = 3) mixture of families with dispersion parameters -
beta <- do.call(rbind, replicate(3, c(2, -0.1, 0.1, -0.2), simplify = FALSE))
gamma <- c(0.3, -0.3, 0.3)
D <- diag(c(0.25, 0.09, 0.25, 0.05, 0.25, 0.09))
family <- list('gaussian', 'genpois', 'negbin')
sigma <- list(.16, 1.5, log(1.5))
triv.data \leq simData(ntms=15, family = family, sigma = sigma, beta = beta, D = D,
                     gamma = gamma, theta = c(-3, 0.2), zeta = c(0, -.2))
# 4) K = 4 mixture of families with/out dispersion ---------------------
beta <- do.call(rbind, replicate(4, c(2, -0.1, 0.1, -0.2), simplify = FALSE))
gamma <- c(-0.75, 0.3, -0.6, 0.5)
D <- diag(c(0.25, 0.09, 0.25, 0.05, 0.25, 0.09, 0.16, 0.02))
family <- list('gaussian', 'poisson', 'binomial', 'gaussian')
```

```
sigma \le list(.16, 0, 0, .05) # 0 can be anything here, as it is ignored internally.
mix.data <- simData(ntms=15, family = family, sigma = sigma, beta = beta, D = D, gamma = gamma,
                    theta = c(-3, 0.2), zeta = c(0, -.2))
# 5) Bivariate joint model with two dispersion models. -----------------
disp.formulas <- list(~time, ~time) # Two time-varying dispersion models
sigma <- list(c(0.00, -0.10), c(0.10, 0.15)) # specified in form of intercept, slope
D <- diag(c(.25, 0.04, 0.50, 0.10))
disp.data <- simData(family = list("genpois", "negbin"), sigma = sigma, D = D,
                    beta = rbind(c(0, 0.05, -0.15, 0.00), 1 + c(0, 0.25, 0.15, -0.20)),
                     gamma = c(1.5, 1.5),
                     disp.formulas = disp.formulas, fup = 5)
# 6) Trivariate joint model with mixture of random effects models ------
# It can be hard to e.g. fit a binomial model on an intercept and slope, since e.g.
# glmmTMB might struggle to accurately fit it (singular fits, etc.). To that end, could
# swap the corresponding random effects specification to be an intercept-only.
family <- list("gaussian", "binomial", "gaussian")
# A list of formulae, even though we want to change the second sub-model's specification
# we need to specify the rest of the items, too (same as disp.formulas, sigma).
random.formulas <- list(~time, ~1, ~time)
beta \le rbind(c(2, -0.2, 0.5, -0.25), c(0, 0.5, 1, -1), c(-2, 0.2, -0.5, 0.25))
# NOTE that the specification of RE matrix will need to match.
D <- diag(c(0.25, 0.09, 1, 0.33, 0.05))
# Simulate data, and return REs as a sanity check...
mix.REspec.data \leq simData(beta = beta, D = D, family = family,gamma = c(-0.5, 1, 0.5), sigma = list(0.15, 0, 0.15),
                           random.formulas = random.formulas, return.ranefs = TRUE)
```
<span id="page-32-1"></span>summary.joint *Summary of an* joint *object.*

#### Description

Generate summary of a fitted multivariate joint model.

#### Usage

```
## S3 method for class 'joint'
summary(object, ...)
```
#### Arguments

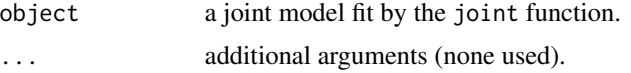

#### Value

Object of class summary.joint.

#### <span id="page-33-0"></span>34 vcov.joint

#### Author(s)

James Murray <j.murray7@ncl.ac.uk>

#### See Also

[joint](#page-12-1) and [joint.object](#page-17-1)

#### Examples

```
# Simple univariate on log(serum bilirubin) ----------------------------
data(PBC)
long.formulas <- list(
 log(serBilir) ~ ~ drug ~ * (time + I(time^2)) + (1 + time + I(time^2))id)\lambdasurv.formula <- Surv(survtime, status) ~ sex + drug
fit <- joint(long.formulas = long.formulas,
             surv.formula = surv.formula,
             data = PBC, family = list("gaussian"))
summary(fit)
# Bivariate with a dispersion model ------------------------------------
PBC <- na.omit(PBC[,c('id', 'survtime', 'status', 'sex',
                       'drug', 'platelets', 'albumin', 'time')])
long.formula <- list(
 platelets \sim time * drug + (1 + time|id),
 albumin \sim time * drug + (1 + time|id)
\mathcal{L}surv.formula <- Surv(survtime, status) ~ sex + drug
fit <- joint(long.formula, surv.formula, PBC,
             family = list("negbin", "gaussian"),
             disp.formula = list(\text{time}, \text{~}1))summary(fit)
```
<span id="page-33-1"></span>vcov.joint *Extract the variance-covariance matrix from a* joint *fit.*

# Description

Extract the variance-covariance matrix from a joint fit.

#### Usage

```
## S3 method for class 'joint'
vcov(object, corr = FALSE, ...)
```
#### vcov.joint 35

#### Arguments

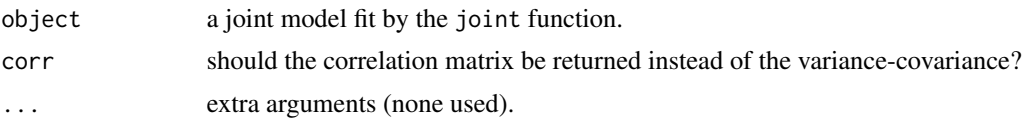

#### Details

Uses the observed-empirical **approximation** of information matrix (Mclachlan & Krishnan, 2008). The standard errors for the baseline hazard are not estimated.

### Value

A variance-covariance matrix for the joint model object.

#### Methodology

Many competing ways exist for obtaining the observed information matrix in an EM algorithm. In the context of joint modelling, the observed empirical approximation of the information matrix has been used previously (joineRML, Hickey et al. 2018). Elsewhere, estimation of the observed information in a semi-parametric setting is outlined neatly in Xu et al. (2014). Here, they advocate for approximation of this information matrix by numerical differentiation of the profile Fisher Score vector. We do not consider this methodology owing to its computational expense. That is, for each element of  $\Omega$  which is perturbed by some small amount  $\tilde{\Omega}^p$ , we must re-calculate  $\hat{b}_i$  and  $\hat{\Sigma}_i$ .

#### Author(s)

James Murray <j.murray7@ncl.ac.uk>

#### References

Hickey GL, Philipson P, Jorgensen A, Kolamunnage-Dona R. joineRML: a joint model and software package for time-to-event and multivariate longitudinal outcomes. *BMC Med. Res. Methodol.* 2018; 50

McLachlan GJ, Krishnan T. *The EM Algorithm and Extensions.* Second Edition. Wiley-Interscience; 2008.

Xu C, Baines PD, Wang J. Standard error estimation using the EM algorithm for the joint modeling of survival and longitudinal data. *Biostatistics* 2014; 15(4).

```
# Univariate fit on PBC data -------------------------------------------
data(PBC)
# Subset data and remove NAs
PBC <- subset(PBC, select = c('id', 'survtime', 'status', 'drug', 'time',
                              'albumin'))
PBC <- na.omit(PBC)
# Specify univariate fit
```

```
long.formulas <- list(
  albumin \sim time + (1 + time|id)
\mathcal{L}surv.formula <- Surv(survtime, status) ~ drug
fit <- joint(long.formulas, surv.formula, PBC, family = list('gaussian'))
vcov(fit)
```
<span id="page-35-1"></span>xtable.joint *Print an LaTeX-ready* xtable *for a* joint *object.*

# Description

Prints an xtable output for a fitted joint object to the console, or to a specified save location

# Usage

```
## S3 method for class 'joint'
xtable(
  x,
  caption = NULL,
 label = NULL,align = NULL,
 digits = NULL,
  display = NULL,
  auto = FALSE,
 p.val = FALSE,max.row = NULL,
  dp = 3,
  vcov = FALSE,capture = FALSE,
  capture.location = "",
 hlines = "middle-bottom",
 booktabs = TRUE,
  size = "footnotesize",
  ...
)
```
#### Arguments

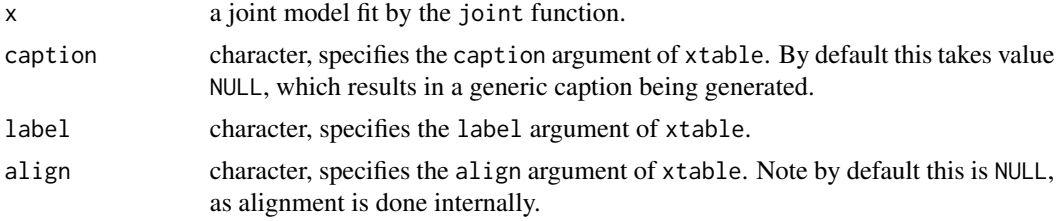

<span id="page-35-0"></span>

<span id="page-36-0"></span>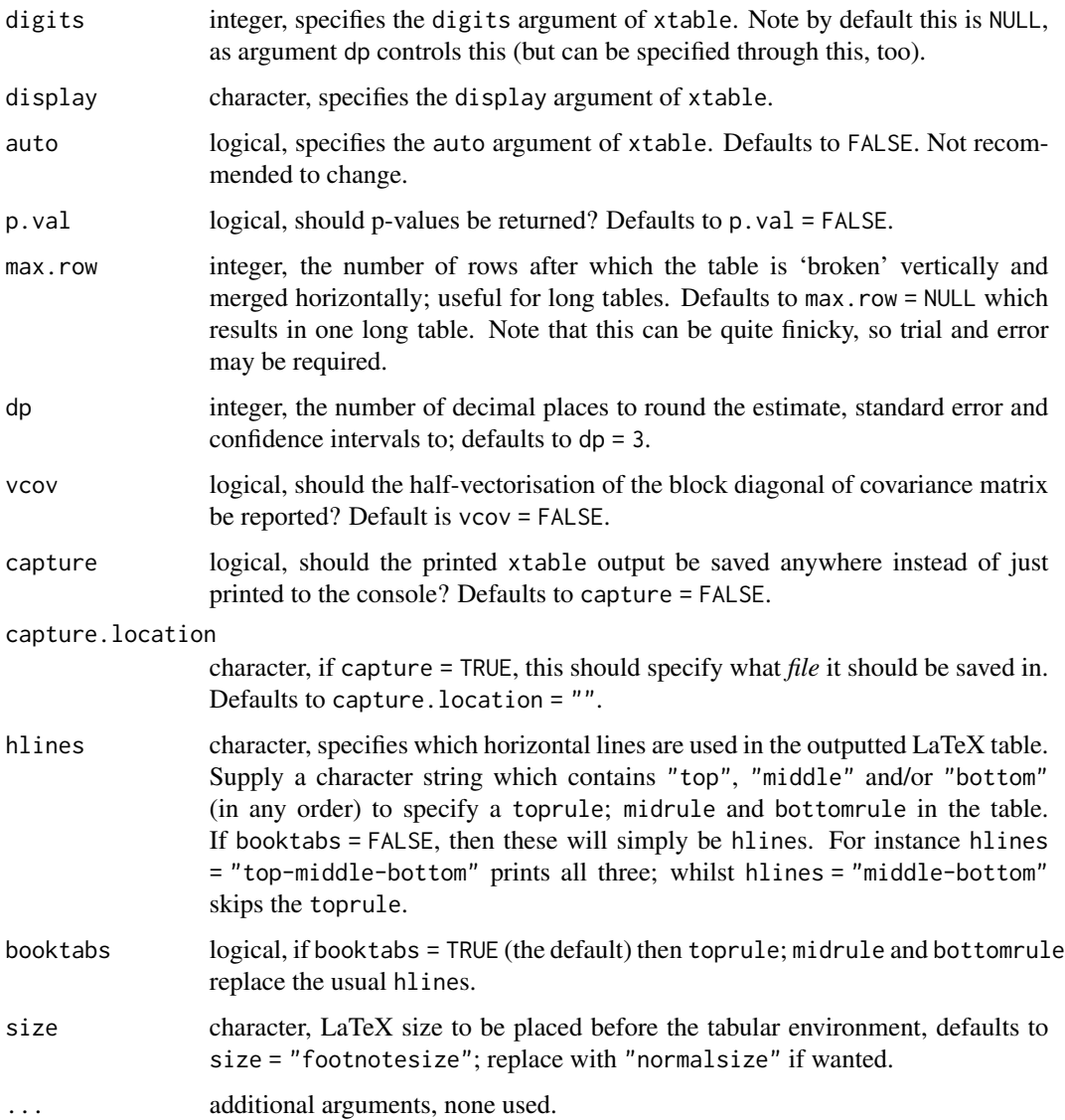

# Value

A LaTeX-ready xtable print-out of the joint model. A list containing constituent tables is also returned invisibly, along with the final xtable output.

# Author(s)

James Murray (<j.murray7@ncl.ac.uk>).

# See Also

[joint](#page-12-1)

```
# Bivariate joint model ------------------------------------------------
require(xtable)
data <- simData(n = 100)$data
long.formula <- list(
  Y.1 \sim time + cont + bin + (1 + time|id),
 Y.2 \sim time + cont + bin + (1 + time|id)
)
surv.formula <- Surv(survtime, status) ~ cont + bin
family <- list("gaussian", "gaussian")
fit <- joint(long.formula, surv.formula, data, family)
xtable(fit)
# Example of arguments: add dummy caption, add p-values.
xtable(fit, p.val = TRUE, dp = 4, caption = "This is a caption")
# Change size, place horizontal lines everywhere
xtable(fit, size = "normalsize", hlines = c("top-middle-bottom"))
# Make a wider table without booktabs
xtable(fit, booktabs = FALSE, max(row = 6)
```
# <span id="page-38-0"></span>Index

∗ datasets joint.object, [18](#page-17-0) PBC, [23](#page-22-0) ∗ package gmvjoint, [12](#page-11-0) ∗ simulation simData, [29](#page-28-0) anova.joint, [2,](#page-1-0) *[21](#page-20-0)* boot.joint, [4,](#page-3-0) *[17](#page-16-0)* cond.ranefs, [5,](#page-4-0) *[25](#page-24-0)* coxph, *[13](#page-12-0)* dynPred, [7,](#page-6-0) *[28,](#page-27-0) [29](#page-28-0)* extractAIC, *[9](#page-8-0)* extractAIC.joint, [9,](#page-8-0) *[17](#page-16-0)*, *[21](#page-20-0)* fitted.joint, [10,](#page-9-0) *[26](#page-25-0)* fixef.joint, [11,](#page-10-0) *[17](#page-16-0)*, *[25](#page-24-0)* glmmTMB, *[13](#page-12-0)* gmvjoint, [12](#page-11-0) gmvjoint-package *(*gmvjoint*)*, [12](#page-11-0) joint, *[3](#page-2-0)[–5](#page-4-0)*, *[10](#page-9-0)*, [13,](#page-12-0) *[19,](#page-18-0) [20](#page-19-0)*, *[24](#page-23-0)*, *[26](#page-25-0)*, *[32](#page-31-0)*, *[34](#page-33-0)*, *[37](#page-36-0)* joint.object, *[14,](#page-13-0) [15](#page-14-0)*, *[17](#page-16-0)*, [18,](#page-17-0) *[34](#page-33-0)* logLik.joint, *[3](#page-2-0)*, *[17](#page-16-0)*, [20](#page-19-0) parseCoxph, [22](#page-21-0) PBC, [23](#page-22-0) pbcseq, *[23,](#page-22-0) [24](#page-23-0)* plot.cond.b.joint, *[6](#page-5-0)* plot.dynPred, *[8](#page-7-0)* plot.residuals.joint, [24,](#page-23-0) *[26](#page-25-0)* plot.ROC.joint, *[29](#page-28-0)*

ranef.joint, *[6](#page-5-0)*, *[12](#page-11-0)*, *[17](#page-16-0)*, [25](#page-24-0) residuals.joint, *[10](#page-9-0)*, *[24](#page-23-0)*, [26](#page-25-0) rgenpois, [27,](#page-26-0) *[31](#page-30-0)* ROC, *[8](#page-7-0)*, [28](#page-27-0) simData, *[17](#page-16-0)*, [29](#page-28-0) summary.joint, *[17](#page-16-0)*, [33](#page-32-0) vcov.joint, *[5](#page-4-0)*, *[16,](#page-15-0) [17](#page-16-0)*, [34](#page-33-0) xtable.joint, *[17](#page-16-0)*, [36](#page-35-0)